# the basic terms of the trade

leading The space which separates two lines of type is called leading (so-called because strips of lead were originally used to separate the lines). This, too, is measured in points. If type is set at a size of 12 pt with 4 pt of leading in between each line it is described as 12 on 16 point. This is because the lines are at intervals of 16 points:

Previously, when the Tartars 12 pt raided these parts, making 16 pt forays over the grassy lands,

The function of leading is to make the text look less dense, and thus easier to read. 

Previously, when the Tartars raided these parts, making 12 pt forays over the grassy steppelands, the people had huddled 12 pt inside earthen ramparts and wooden walls. And these 12 pt

Nose When text has a large amount of leading it is said to be loose, and when it has a tight small amount it is said to be tight.

These terms are also used to describe the spaces between words. A line of justified text is said to be too loose or too tight if the spaces between the words are much massaging text greater or smaller than in other lines. This can be rectified by a process known as turning over massaging the text. This involves turning over a word, that is, moving it from the end taking back of one line to the beginning of the next; or taking back a word, that is, moving it from the beginning of one line to the end of the previous line. Massaging text can solve a number of typographic problems such as unsuitable word divisions and the widow appearance of widows and orphans. A widow is the first line of a paragraph which falls on the last line of a page. An orphan is the last line of a paragraph which falls on the first line of a page.

THE BASIC TERMS OF THE TRADE

# the creation of readable texts

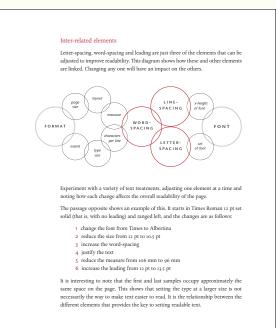

LEGIBILITY AND READABILITY

# Positions of preliminary pages The layout of prelims is dictated by the need for some pages - for instance, the title

page, contents page and the first page of the main text - to be on a recto. Those pages which should appear on a recto page are shown below in grey:

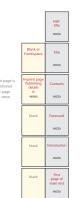

preliminary page sequences

THE SEQUENCE AND NUMBERING OF PRELIMINARY PAGES

# The half-title page Once the title page style is established, attention can turn to the half-title page. This page will only bear the title of the book - and possibly an image in the case If the book is to be hard bound, bear in mind that the endpaper is glued to the half-title page, using up to 5 mm of the page in the gutter margin. The text should be positioned further towards the fore-edge to allow for this. The typography of the half-title will be the same as the title page, reduced in size CALL IF YOU NEED ME TITLE, HALF-TITLE AND PART-TITLES

# display typefaces

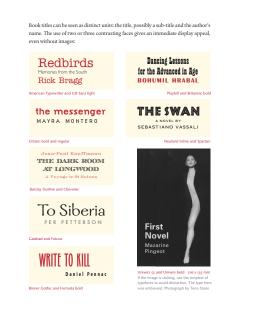

# heading hierarchies

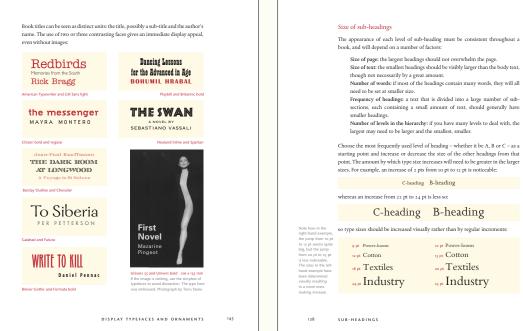

# Examples of book grids and master pages These are examples of grids indicating the text panel and other printed elements.

# FOOTNOTES, ENDNOTES AND SIDENOTES There are three standard ways of introducing notes into a text; footnotes, endnotes and sidenotes (also called shoulder notes). Footnotes are placed at the foot of the page, endnotes at the end of the main text, or alternatively at the end of the relevant chapter, and sidenotes in the fore-edge margin. An indicator – a number or symbol set in superior figures - is placed in the main text to refer the reader to the note When choosing which method to use you need to consider the content of the notes. Are they important to the reader's understanding of the text - for example, translations of foreign words and phrases - in which case foot- or sidenotes would be more helpful? Or do they mostly provide references to source material, which would be more appropriately placed with the endmatter? The style of the book will also influence this decision. Pages of dense footnotes can make a book look 'academic' and will intimidate some readers. On the other hand, large-format illustrated books can benefit from the extra text elements which give interest to a page, and sidenotes – often in a second colour – can have a secondary effect as a decorative device. As with all typographic elements, consistency is the key to conveying meaning to the reader. It is inadvisable to mix styles within a book, unless there is a logical reason for doing so. FOOTNOTES, ENDNOTES AND SIDENOTES

C-heading B-heading

C-heading B-heading

15 pt Cotton

20 pt Textiles

25 pt Industry

half-title pages grids for illustrated books setting notes Putting theory into practice

The following is an example of flowing text into the text panel and making adjust-

ments to make extent. The book is 256 pages, 6 of which are prelims. This leaves

250 pages to fill with the main text, which is continuous

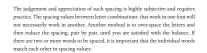

NORWEGIAN WOOD NORWEGIAN WOOD NORWEGIAN WOOD NORWEGIAN WOOD NIOIRIWEGIIAIN WIOIOID NORWEGIAN WOOD

Collis regular 20 pt, 10 ICS overall

Collis regular 20 pt, 20 ics overall

of certain letter combinations, which are over-kerned in some fonts - such as the WAT HI and KING below - should be corrected:

WATERLOGGED WATERLOGGED HIVE HIVE

LOOKING LOOKING

Over-spacing of words set in upper and lower case degrades the design of the face

Frivolity in the Nineties Frivolity in the Nineties Requiem italic, 12 pt Frivolity in the Nineties Frivolity in the Nineties Fournier, 12 pt

DISPLAY TYPEFACES AND ORNAMENTS

Even if you feel that both of these processes are too time consuming, the effect

308 309

274 275 276 277

296 297

# The set of lining figures

The difference between lining and non-lining figures is not just in the height. Lining figures are usually designed with the same set, that is, they occupy a space of the same width. Non-lining figures, however, have a set determined by the width of the characters themselves

1111111111 6666666666 222222222 777777777 6666666666 222222222 222222222 3333333333 888888888 3333333333 444444444 555555555 0000000000

888888888 9999999999

The advantage of lining figures is that they can be put into columns that will automatically line up vertically. This makes them the ideal choice when designing tables, especially if rules or boxes are required:

| 3. | ,682 | 458   | 19    | 4,294 | 129   | 3,682 | 458   | 19    | 4,294 | 129   |
|----|------|-------|-------|-------|-------|-------|-------|-------|-------|-------|
| 4. | .297 | 663   | 198   | 587   | 99    | 4.297 | 663   | 198   | 587   | 99    |
|    | 557  | 51    | 1,586 | 933   | 746   | 557   | 51    | 1586  | 933   | 746   |
|    | 108  | 496   | 224   | 7,071 | 692   | 108   | 496   | 224   | 7.071 | 692   |
| 4. | 962  | 1,210 | 2,008 | 8,591 | 1,537 | 4,962 | 1,210 | 2,008 | 8,591 | 1,537 |

Bear in mind the set of figures as the demands of the text changes. The vertical alignment of lining figures, which is so useful in tables, can give them an uneven look in display (left), and should be adjusted with individual letter-spacing (right):

110057461119000358 110057461119000358

The close set of non-lining figures, which blends them into lower case text, can make long strings of digits - such as telephone numbers - harder to read (left), so they should be letter-spaced where necessary (right):

o ICS 03915 5159721 / 6241926 03915 5159721 / 6241926 12 ICS Garamond, 12 pt

SETTING NUMERALS

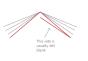

illustrations without bleeding across the gutter margin.

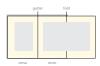

Fold-outs

The dimensions of a fold-out are critical and the printer should be consulted before you lay it out. The folded edge of the page needs to fall within the trimmed page size by a few millimetres, so that when the book is bound and trimmed, the fold is not trimmed off. The part of the page that folds back into the book should fall short of the gutter so that it can be unfolded easily. For example, a book with a width of 245 mm, would have a fold-out with the following m

A fold-out, or throw-out, is a page that is larger than the pages in the rest of the

book and folded to fit into it. Using fold-outs is a way of reproducing large-format

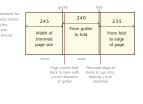

LARGE-FORMAT ILLUSTRATED BOOKS

Can the image be made more acceptable by using a ghosted area? This will sometimes allow the text - especially if it contains many words - to be placed in an area which would otherwise be unsuitable. The image owner may also object to this.

Ghosting is an effect which fades out the image. It can be applied to the whole image or as a gradient over a portion of the image. A panel can be ghosted into which text is placed. Black and white are commonly used though any colour can

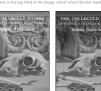

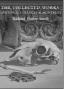

What is the full extent of the wording to appear? You may be asked to add to the titling, using such text as quoted reviews, which may arrive late in the layout process Marketing departments may add early reviews of the book at a late stage.

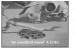

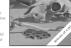

COVERS AND JACKETS

# Indicating headings

Editors will sometimes apply some basic formatting to the headings on the text disk – putting them in a larger size and in bold, for example. For simple texts with only one or two levels of heading this is enough to show the designer where the headings are. In more complex texts with many levels of heading, using a code will make it clearer. Inserting [CH] for chapter headings and [A], [B], [C], etc., for each level in the hierarchy of sub-headings is the usual way of doing this:

[CH] Milling [CH]

[A] Watermills [A]

Water and wind were the only sources of mechanical power until well into the 18th century. Waterwheels were used in Roman Britain and increasingly from Saxon times on; the first

These codes can then be deleted by the designer as the text is formatted.

Page returns should be inserted wherever text starts on a new page. If all chapters are to start on rectos, this should be given as an instruction at the beginning of the text. If some section openings require recto starts and others do not, this may be indicated by inserting [recto] at the top of the appropriate pages.

Where line spaces are needed, it is preferable to use a code (to be deleted later), such as [#], which leaves no doubt that a line space is to be used:

been preserved. There is also here the Clubhouse, Members' Restaurant, and Barnes Wallis's office. The great refineries at Fawley and Grangemouth are not yet industrial archaeology, but are conspicuously part of the landscape, as

Simply leaving a line space may lead to confusion, especially if line spaces are being used anyway to indicate new paragraphs or space before and after extracts.

PREPARING TEXT FOR SETTING

# PART TWO

# THE TEXT PANEL

28 Trade format:

29 Format, paper sizes and presses

29 Designing a format

32 Laying out the text panel

33 Characters-per-line in justified setting

Choosing a measure The size and width of typelac

38 Leading the text panel 41 Leading and backing up

41 Lines-per-page: the depth of the text panel

42 Proportions of the text panel

43 Coverage

44 Positioning the text panel: margins
44 Mechanical factors affecting the margins

6 Positioning the text panel: gutter and fore-edge 5 Symmetrical layouts 8 Positioning the text panel: head and foot

49 Traditional margins

so Asymmetric layouts

Asymmetry and backing up Positioning the text panel; Typographic style

52 Ranged left text panels 52 Measure and word-spacing

53 Leadina: Lavout 54 Sections and paragraph

54 Section breaks

55 Paragraph indents

s6 Grids and master pages 56 The function of a grid

56 Master pages 57 Refining the grid; Automatic folios; Multiple master pages

Relationships within the grid

58 Examples of book grids and master pages

set 36-7, 79-80 of lining and non-set solid 38 setting down 259 sheet 220-1, 398-9

heet-fed 398-9 shoulder note see 'sidenote

'silk' paper 399 sloped roman 68

small caps 66, 122, 132, 155, 245 spacing see 'letter-spacing', 'word-spacing 'leading'

spelling 389

spot colour (special colour

spread 45

sub-chapter 126-41 sub-division of a chapte sub-headings 126-41 relative importance of 126 saving space with 141 size of 128 space before and after 129 type style of 130-3 script
- raced below the baselin symbol font 333 metrical layout 46-9 tables 274-5, 340-3 template 376 see also 'grids', 'master pages' terms of the trade 2-13

GLOSSARY AND INDEX